## Protokoll zur Gerätesteuerung

- Server: Verwaltet ein baumartiges Verzeichnis von Geräten.
- Client: Verschafft Zugriff auf diese Geräte.
- Notwendige Funktionen:
- Auflisten der Geräte
- Abfragen von Parametern
- Setzen von Parametern
- Passwortschutz

# Protokolldefinition

- Definition eines eigenen Protokolls durch BNF.
- Nutzung eines vorhandenen Protokolls, z.B. SNMP oder HTTP.

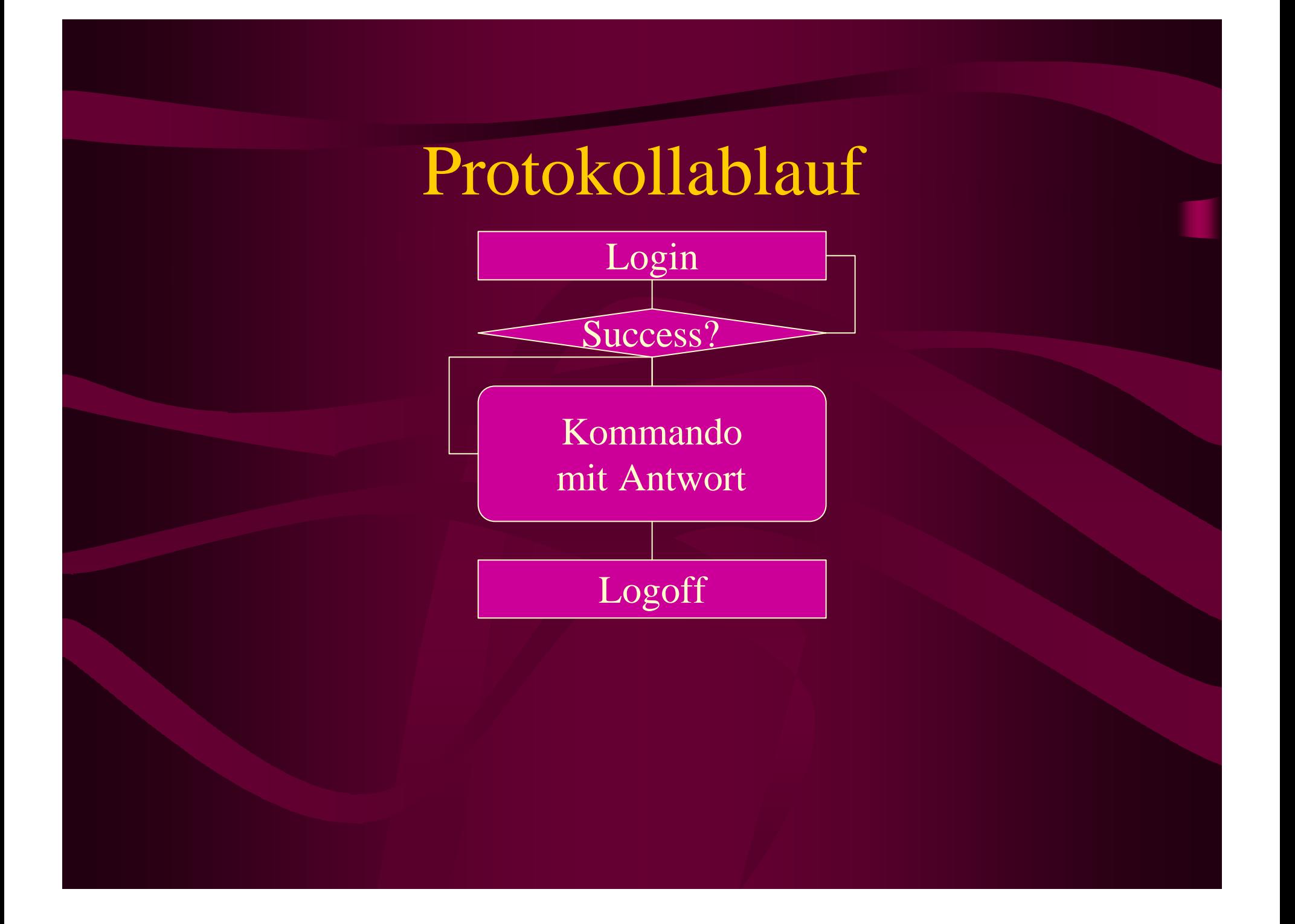

# Login

- -> "Open" VersionId
- <- "VersionId" ErrorCode Device
- -> "Login" User Password
- <- "LogAns" ErrorCode Text

#### Kommandos

-> "List" Device <- \*{DeviceDescription} <- "EndList"

-> "Set" Device Variable Text <- "EndSet" Fehlercode Text

DeviceDescription="Device" Name Type ID Text

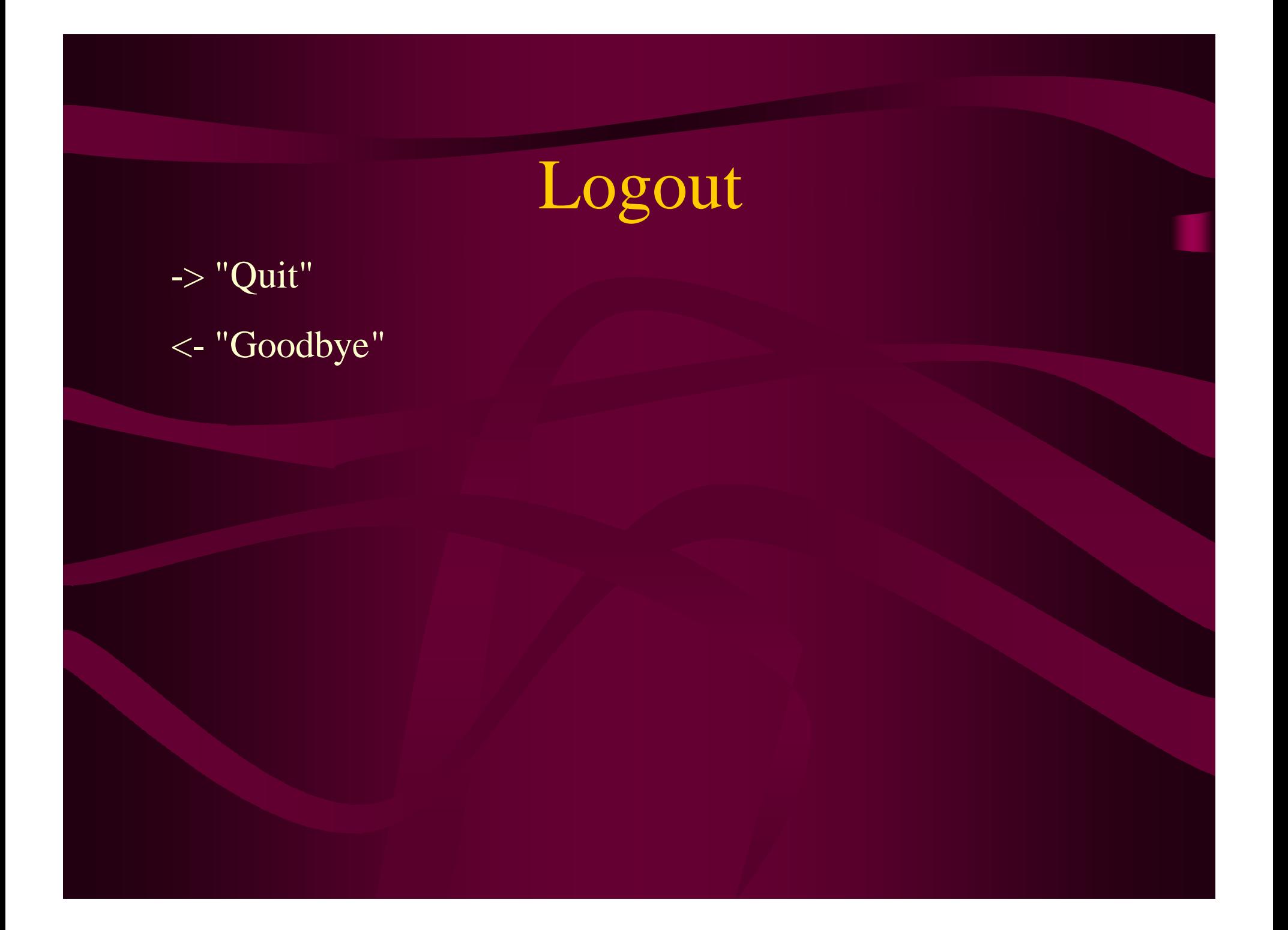

## Alternative: HTTP

- Die Informationen werden über ein vorhandenes Protokoll (z.B. HTTP) ausgetauscht.
- Beispiel: Tektronix, Colaautomaten...
- Nachteil: Protokoll ist nicht angepaßt, also gibt es keine Sessions.